# МИНОБРНАУКИ РОССИИ Федеральное государственное бюджетное образовательное учреждение высшего образования «Костромской государственный университет»

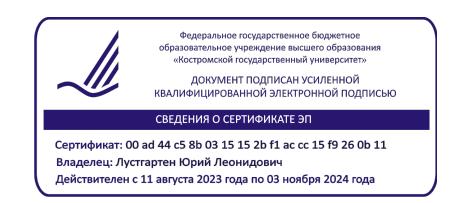

# РАБОЧАЯ ПРОГРАММА ДИСЦИПЛИНЫ

# **ЦИФРОВОЕ МОДЕЛИРОВАНИЕ МАШИН**

Направление подготовки 15.03.02 Технологические машины и оборудование

профиль Цифровое проектирование машин холодильных систем

Квалификация (степень) выпускника: бакалавр

**Кострома**

Рабочая программа дисциплины разработана в соответствии с Федеральным государственным образовательным стандартом по направлению подготовки 15.03.02 Технологические машины и оборудование (уровень бакалавриата), утвержденным приказом Министерства науки и высшего образования Российской Федерации от 9 августа 2021 г. № 728 (зарегистрирован Министерством юстиции Российской Федерации 7 сентября 2021 г., регистрационный № 64910), в соответствии с учебным планом направления подготовки 15.03.02 Технологические машины и оборудование (уровень бакалавриата).

Разработал: Пебедев Дмитрий Александрович, доцент кафедры ТММ, ДМ и ПТМ, к.т.н., доцент

Рецензент: \_\_\_\_\_\_\_\_\_\_\_\_\_\_\_\_\_\_ Смельский Валерий Витальевич, профессор кафедры ТММ, ДМ и ПТМ, д.т.н.

УТВЕРЖДЕНО:

На заседании кафедры ТММ, ДМ и ПТМ Протокол заседания кафедры №10 от 24.05.2018 г. Заведующий кафедрой ТММ, ДМ и ПТМ

Корабельников Андрей Ростиславович, д.т.н., профессор

ПЕРЕУТВЕРЖДЕНО: На заседании кафедры ТММ, ДМ и ПТМ Протокол заседания кафедры №3 от 11.11.2021 г. Заведующий кафедрой ТММ, ДМ и ПТМ

\_\_\_\_\_\_\_\_\_\_\_\_\_\_\_\_\_\_\_\_\_\_ Корабельников Андрей Ростиславович, д.т.н., профессор

#### **1. Цели и задачи освоения дисциплины**

**Цель дисциплины**: формирование у учащихся комплекса умений и навыков в области цифрового моделирования и инженерного анализа технологических машин, разработки и оформления конструкторских документов с использованием CAD/CAE-систем.

Дисциплина нацелена на формирование ряда профессиональных компетенций выпускника согласно ООП по направлению подготовки 15.03.02 Технологические машины и оборудование.

**Задачи дисциплины**: ознакомиться с основными методами, способами и средствами получения, хранения и переработки информации при решении проектных задач; научиться использовать для решения проектных и инженерных задач современные технические средства и информационные технологии; формирование умения цифрового проектирования конструкций технологических машин (с использованием необходимой справочной литературы и других информационных источников); формирование навыков расчетов и инженерного анализа на основе цифровой модели технического объекта, разработки конструкторской документации с использованием системы автоматизированного проектирования.

#### **2. Перечень планируемых результатов обучения по дисциплине**

В результате освоения дисциплины обучающийся должен:

**знать**: возможности современных CAD/CAE-систем на этапах проектирования технических объектов; методы цифрового моделирования.

**уметь**: использовать системы автоматизированного проектирования на всех этапах проектирования; создавать цифровые модели технологических машин; использовать специализированные модули CAD-систем и CAE-системы для проведения инженерного анализа проектируемых конструкций.

**владеть**: современными информационными технологиями и инструментальными средствами для решения задач проектирования; навыками работы в поиске, обработке, анализе большого объема новой информации и представления ее в качестве отчетов; методиками расчета и проектирования; опытом работы в коллективе для решения проектных задач.

#### **освоить компетенции**:

 ПК-2. Способен моделировать технические объекты и технологические процессы с использованием стандартных пакетов и средств автоматизированного проектирования, готов проводить эксперименты по заданным методикам с обработкой и анализом результатов.

#### **3. Место дисциплины в структуре ОП ВО**

Дисциплина относится к вариативной части учебного плана. Изучается в 8 семестре обучения.

Изучение дисциплины основывается на ранее освоенных дисциплинах (практиках): технологии компьютерного проектирования, моделирование и решение инженерных задач на ЭВМ, системы цифрового моделирования, программное обеспечение САПР и др.

Изучение дисциплины является основой для освоения последующих дисциплин (практик): учебные и производственные практики.

#### **4. Объем дисциплины (модуля)**

#### **4.1. Объем дисциплины в зачетных единицах с указанием академических (астрономических) часов и виды учебной работы**

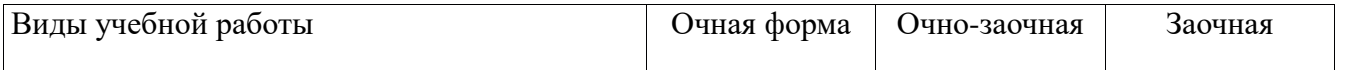

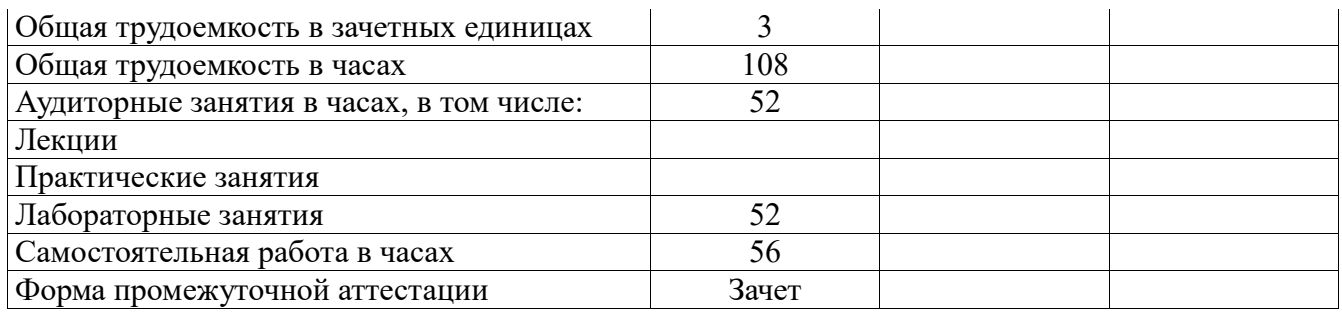

### **4.2. Объем контактной работы на 1 обучающегося**

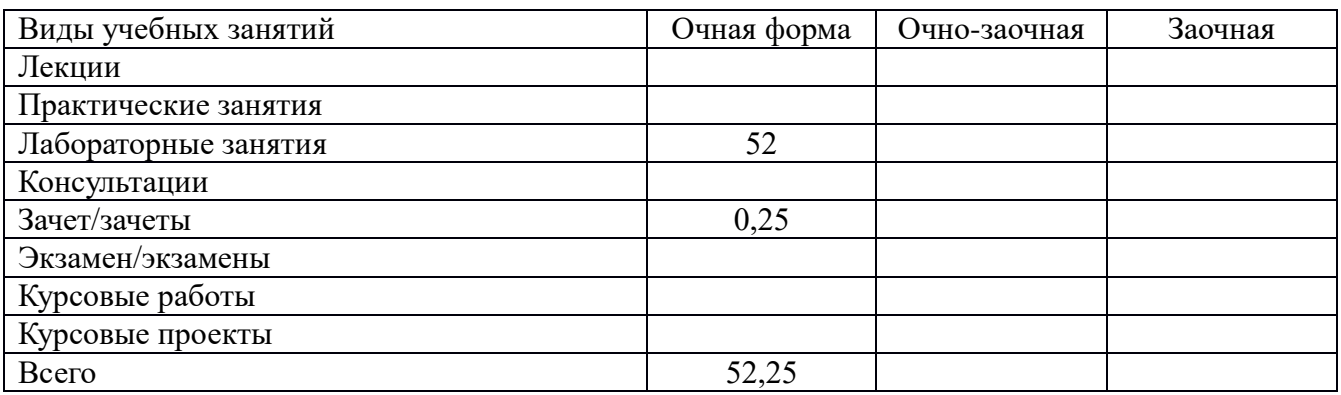

# **5. Содержание дисциплины (модуля), структурированное по темам (разделам), с указанием количества часов и видов занятий**

### **5.1. Тематический план учебной дисциплины**

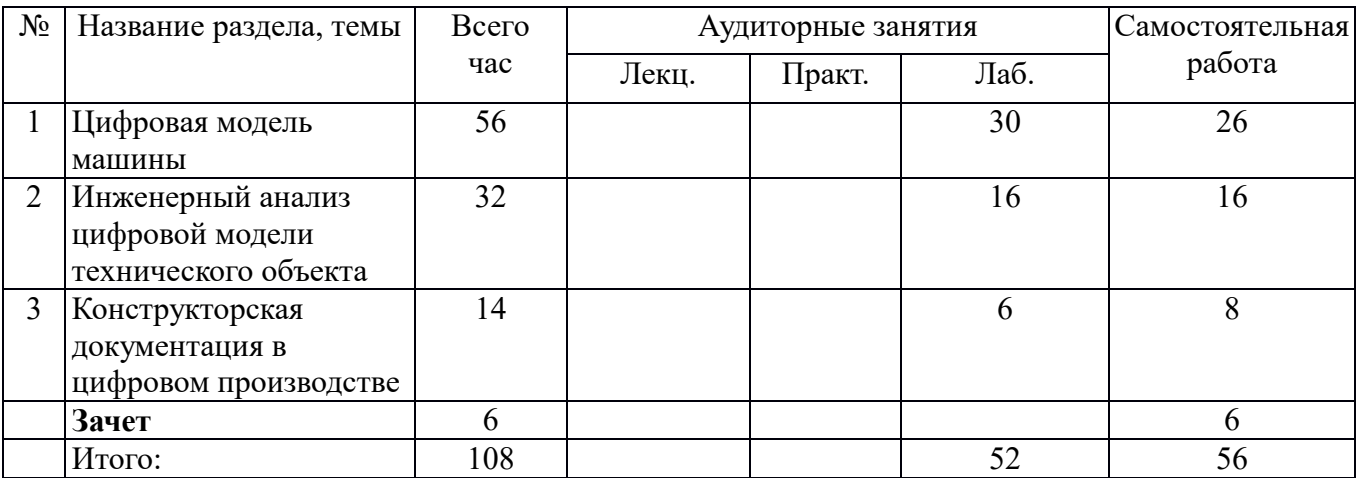

### **5.2. Содержание**

- 1. Цифровая модель машины.
- 2. Инженерный анализ цифровой модели технического объекта.
- 3. Конструкторская документация в цифровом производстве.

### **6. Методические материалы для обучающихся по освоению дисциплины 6.1. Самостоятельная работа обучающихся по дисциплине (модулю)**

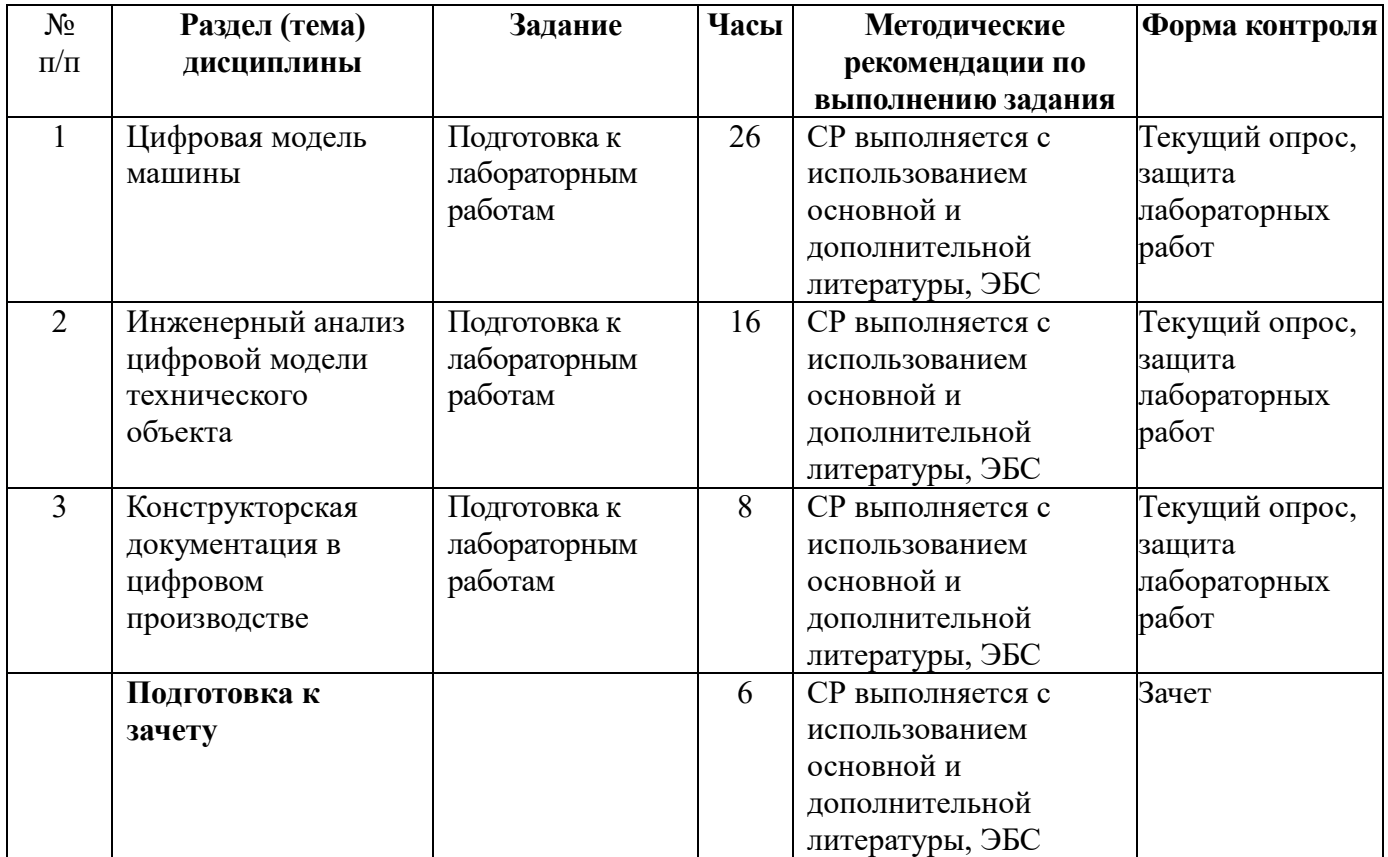

#### **6.2. Методические рекомендации студентам, изучающим дисциплину**

Самостоятельная работа заключается в подготовке к лабораторным работам (практическим занятиям) по вопросам и заданиям, выданным преподавателям, подготовке курсовой работы или проекта, если это предусмотрено рабочей программой дисциплины проекта.

Отчеты по лабораторным работам (практическим занятиям) должны быть оформлены с применением современных компьютерных технологий и программного обеспечения. Защита лабораторной работы проводится по результатам проверки отчета, самостоятельности, выполненного задания. Допуск студента к следующей работе возможен при получении положительной оценки при опросе на занятии и подготовке к лабораторной работе.

По итогам освоения дисциплины проводится зачет (экзамен), целью которого является проверка освоенности дисциплины и сформированности компетенций. Зачет (экзамен) преподавателем проводится для студентов, успешно освоивших дисциплину и защитивших все лабораторные (практические) работы.

#### **6.3. Тематика и задания для практических занятий**

Не предусмотрено

#### **6.4. Тематика и задания для лабораторных занятий**

- 1. Разработка цифровой модели и оформление конструкторской документации в КОМПАС-3D, Autodesk Inventor.
- 2. Расчет массы, моментов инерции, координат центров масс 3D-модели в САПР.
- 3. Применение встроенного метода конечных элементов AutoCAD Mechanical, Autodesk Inventor.
- 4. Совместное применение AutoCAD и ANSYS для расчета стержневой рамы.
- 5. Расчет на прочность консольной балки в ANSYS.
- 6. Создание цифровых моделей и расчет на прочность балок и оболочек.
- 7. Создание цифровых моделей и расчет на прочность цилиндрического зубчатого колеса.
- 8. Создание цифровых моделей и расчет на прочность корпусной детали.

**6.5. Методические рекомендации для выполнения курсовых работ (проектов)** Не предусмотрено

### **7. Перечень основной и дополнительной литературы, необходимой для освоения дисциплины (модуля)**

Основная литература:

- 1. Норенков И.П. Основы автоматизированного проектирования: учебник для вузов. Москва: МГТУ им. Н. Э. Баумана, 2009.
- 2. Гоберман В.А., Гоберман Л.А. Основы автоматизированного проектирования механизмов и машин: учеб. пособие. Москва: МГУЛ, 2002.
- 3. Ли К. Основы САПР (CAD/CAM/CAE). СПб.: Питер, 2004.
- 4. Черепашков А.А., Носов Н.В. Компьютерные технологии, моделирование и автоматизированные системы в машиностроении: Учеб. для студ. вузов. Волгоград: Издательский Дом «Ин-Фолио», 2009.

Дополнительная литература:

- 1. Чигарев А.В., Кравчук А.С., Смалюк А.Ф. ANSYS для инженеров: справочное пособие. М: Машиностроение-1, 2004.
- 2. Басов К.А. ANSYS в примерах и задачах. Под общ. ред. Д.Г. Красковского. М.: КомпьютерПресс, 2002.
- 3. Самсонов В.В., Красильникова Г.А. Автоматизация конструкторских работ в среде Компас-3D: учеб. пособие для вузов. Москва: Академия, 2009.
- 4. Кидрук М.И. КОМПАС-3D. Санкт-Петербург; Москва: Питер, 2009.
- 5. Бунаков П.Ю., Рудин Ю.И. Основы автоматизированного проектирования изделий и технологических процессов: учебник. Москва: ГОУ ВПО МГУЛ, 2007.
- 6. Аскон. Азбука КОМПАС-3D. ЗАО АСКОН, 2014.
- 7. Гузненков В.Н., Журбенко П.А. Autodesk Inventor 2012. Трехмерное моделирование деталей и создание чертежей. Учебное пособие. М.: ДМК Пресс, 2012.

### **8. Перечень ресурсов информационно-телекоммуникационной сети «Интернет», необходимых для освоения дисциплины**

Информационно-образовательные ресурсы:

- 1. Федеральный портал «Российское образование».
- 2. Официальный сайт министерства образования и науки Российской Федерации.
- 3. [http://fsapr2000.ru](http://fsapr2000.ru/) российский интернет-форум пользователей и разработчиков САПР и IT-технологий в проектировании и производстве.
- 4. edu.ascon.ru.

Электронные библиотечные системы:

- 1. ЭБС «Лань».
- 2. ЭБС «Университетская библиотека online».
- 3. ЭБС «Znanium.com».

### **9. Описание материально-технической базы, необходимой для осуществления**

# **образовательного процесса по дисциплине**

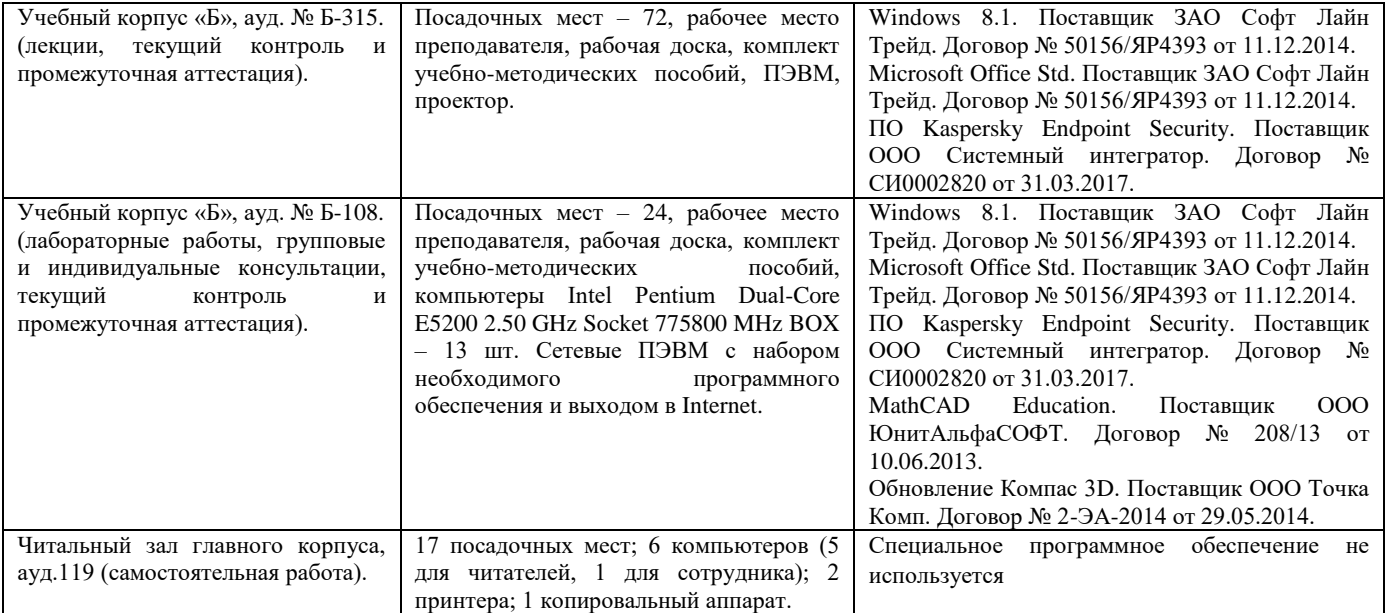